## Adobe Photoshop CS5 Download Serial Number Full Torrent With Full Keygen For Windows 2023

Wi-Fi is one of the most popular ways to connect to the Internet. It is a convenient and free way of connecting to the Internet and using computer programs or the Internet. Not everyone knows that they can get a free Wi-Fi password. If you have a connection that is associated with a high or low speed, you can use it. Wi-Fi passwords are not only difficult to obtain, but they are also fairly easy to crack. This can be done by a hacker or cyber criminal. Installing Adobe Photoshop is relatively easy and can be done in a few simple steps. Let's take a look. First, go to Adobe's website and select the version of Photoshop that you want to install. Once you have the download, open the file and follow the on-screen instructions. Once the installation is complete, you need to crack Adobe Photoshop. To do this, you need to download a crack for the version of Photoshop you want to use.

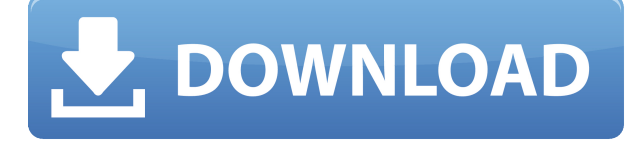

Sadly, however, we still don't have any in-browser tools like we do in Lightroom. It's a nice idea to make ordering and reviewing photographs online easier, and I hope it will be completed soon. We also still lack any ability to edit RAW files in the cloud. What we do have, is a better performance than in Lightroom, but is it enough? Finally, on the creative side of the program, you have the basics covered; as most of Adobe's offerings do. And while not every filter or brush creates works of art, the creative tools are somewhat unique in the fact that they focus on producing the most beautiful compositions of light. I acknowledge that Lightroom has much more in store for us, but when it comes to charming artistic effects, Photoshop comes alive. The new Adjustment Brush can be used to selectively paint inside (and outside) specific selections, and one of the surprises of this release is the'make' command, which provides the ability to create rectangular or elliptical selections. You'll be able to use that for fine-tuning and also for masking, just like in ordinary painting tools. It's a very welcome addition to the toolkit. Now the tool can switch between dull and bright mode, which is a welcome addition for the user's convenience. Besides, the user can retain the original color and the option of doing a'merge' on the new color is also there. When creating a new document, it's also easy to use the sidebar to quickly access all the tools and filters, or the new File and Edit menu tabs that provide quick access to the functionality. I did not have many bone-breaking issues with the menus and every tool I needed was simple to find.

## **Adobe Photoshop CS5 Download Serial Number Full Torrent Licence Key [32|64bit] {{ lAtest versIon }} 2023**

**What It Does:** The Flow Chart tool lets you create, position, modify, and replace picture frames and backgrounds independently. You can even insert your own picture or graphics in one of the frames. The Flow Chart tool lets you manipulate picture frames by allowing you to resize, rotate, flip, and move them. You can also resize your pictures inside of the frames and even add new frames or delete them with the Flow Chart tool. **What It Does:** A Layer Style lets you apply effects to individual layers of your image. You can use the following effects in the Layer Style window: gradient, soft light, hard light, drop-shadow, inner shadow, and reflection. To apply an effect to a layer, select the layer in your image and open the Layer Style window. Then, create a new style by clicking the "Define style from scratch" button. All of your layers in your image will automatically be loaded. Attach a pin to create a Freehand gesture, which lets you apply layers, blending options, adjustments, or effects from within Photoshop. Simply trace a path to apply an editing or text effect, fill a shape with a color, or apply a filter—all from within Photoshop. Create beautiful backgrounds for your videos. With the Text tool, you can automatically insert text into a video even if it doesn't match the frame rate of your video. You can also add an overlay, a music track, fake objects, and more. The new Layer panel in Photoshop lets you track that the color in a document (or image) is changing. On the right-hand side of this panel is the Histogram. The Histogram shows the number and brightness of each individual pixel in the document. This makes it easier for you to make the right color adjustments when you're editing an image. e3d0a04c9c

## **Download free Adobe Photoshop CS5With Activation Code License Key 2023**

Another feature on the way is a new integrations feature. This will allow you to seamlessly incorporate external tools, whether they are add-ons to your favourite apps or standalone programs. If you are a graphic designer, you will likely be interested in Photoshop AR Stickers. This allows you to instruct a mobile app or tool to create a mask that will be applied to the image in real time. For example, if you are using Illustrator – apply an extrude and delete move effector – and you see it in your viewfinder, the effect can be applied automatically to the image. It's a new way to create AR content If you are looking to learn more about the user interface, there are some changes to be made. As announced by Adobe, the completely redesign of Photoshop is due in 2021. That means tweaks to the way things work. Included in these changes is the new use of 'blending modes' – like the way this single mask is different to the way it would appear as two or more masks. So it goes you can apply them to one element and it becomes the mask to another. Photoshop activators offers more information on the UI changes. There's a whole lot more on the way as well. The Adobe Photoshop 2020 update will see improvements to the user interface and an expanded feature set. One area of improvement is that of vector editing.. We saw the update with the introduction of Pixelmator Pro in 2020, though it can be found in Photoshop. It's available in both pro and Elements versions and includes a number of user-friendly features. For example, you can easily rotate and sharpen linework and easily adjust the perspective orientation. If you are looking to find out more, check out our roundup of the best applications for design and illustration which include the Pixelmator Pro 20 Essential Tips

photoshop online free download photoshop online download photoshop online free no download photoshop zigzag brushes free download photoshop zeplin plugin download adobe photoshop free download 2007 photoshop 7.0 download 2022 smoke brush photoshop download shape tool photoshop download styles photoshop download

Snap to points is the fastest of image editing for photographers. With the new version of Photoshop, Photoshop enables you to snap the document to multiple points by selecting the points of your choice. For example, you can snap the document to multiple points in order to create a new grid, a new work area or any other type of layout. The new action system, powered by Adobe Sensei, enables simple, one-click actions to work across multiple PSD files. As the size of project files increase, the need to switch back and forth repetitively between different file types is burdensome. Images can now be disabled for editing, which enables other assets to be updated without being overwritten. Previously, users may have created Photo Books using Adobe Photoshop CS6. However, these books were only saved as individual PSD files. Viewing the entire book was achieved by saving magazine-like layouts as PDF or EPS files, returning to Photoshop to export them into one PSD file for output and then turning the finished book into a CD to be printed. This method is slow and time-consuming, as each book page must be saved as one PDF or EPS and then later imported into the PSD format. Photoshop today makes this straightforward. The tool is now called Print Book, and is accessible via File > Print Book. "With these new user-experience improvements, our goal is to reinvent the way that people work with PSD files," said Tim Smith, Adobe vice president and general manager of Photoshop. "Our new actions simplify tasks, enable better collaboration and greatly improve the overall experience."

With the help of Adobe Photoshop CC software available on the web, you can quickly edit and design logos, images, and manipulate text, thereby providing a better result. The software offers a set of tools such as Pen, Line, Rectangle, Ellipse, Polygon, Curve, Patch, Camera, Crop, Adjustments, etc. You can relate the Photoshop CC software with some software features such as Camera Raw, Content-Aware Fill, Filmstrip, Eyedropper, Healing Brush, Photoshop Kuler, Screen, Smart Filters, Camera Spots, and Panorama. While Photoshop is the industry standard for photo-retouching, Adobe Photoshop Elements offers simple yet powerful features for casual photo retouching and image editing. In general, it optimizes for the mass market and is most powerful when used by first-time users. Elements is an easierto-use, more affordable version of Photoshop that supports professional as well as casual users. The features offer all the functionality of the professional version of Photoshop. Adobe Photoshop is the industry standard for photo-retouching and offers a wide range of features for various degrees of control. An experienced user can cut and paste images into the canvas, edit and fix images, and use filters, and more. It is most powerful when used by experienced professionals. Photoshop CC is a software package that includes the full power and flexibility of Adobe® Photoshop®, as well as its touch-enabled hub for the Creative Cloud, enabling you to purchase new services and features at any time.

<https://zeno.fm/radio/activator-cmd-windows-10-1809-and-office-2019-serial-key> <https://zeno.fm/radio/epa-probit-analysis-program-free-download> <https://zeno.fm/radio/crysis-2-mega-trainer-1-9-0-0-64bit> <https://zeno.fm/radio/office-20132019-c2r-install-lite-v6-5-0> <https://zeno.fm/radio/call-of-duty-exe-err-mss-init-failed-mp> <https://zeno.fm/radio/p3d-prepar3d-v4-academic-professional-plus-4-3-29-25520-keygen> <https://zeno.fm/radio/microsoft-office-enterprise-2007-arabic-download> <https://zeno.fm/radio/red-alert-3-uprising-language-pack-english-28> <https://zeno.fm/radio/adobe-animate-cc-2018-v18-0-1-115-patch-april-updated> <https://zeno.fm/radio/inam-danish-pathology-pdf-download> <https://zeno.fm/radio/download-driver-modem-advan-dt10> <https://zeno.fm/radio/vcds-full-version-download-12>

This is the tool that is used to add edge-sharpening to your image quickly. This tool is equipped with three different modes that will help you to sharpen the edges which are too soft, too sharp and too broad. Whether you need to crop, resize, rotate, or change the color or brightness setting, Adobe Photoshop is a great tool to simplify the process and to take maximum advantage of Photoshop's flexible feature set. A number of Photoshop tools are available in the Elements stablemate, Elements. As a non-destructive editing tool, the software has always maintained the original data rather than overwrite the original with new content. Additionally, the manual for Photoshop Elements gives several useful suggestions regarding the use of the software. Sometimes, providing a simple tutorial can save you tons of time. Fast processing speed. Adobe's Photoshop has always been among the speediest image editing software in the market, and the latest version of this fluid graphics editing tool stays at the forefront of photo editing technology, notwithstanding your system performance. When you're in college and you want to break into the fastpaced tech world, a summer job might seem like a guarantee. It can help land you a good gig and generally proves helpful even after graduation. But the hustle of the fast-paced tech landscape left me frustrated with how in some ways, I was an outsider in the tech market. For example, back then, some skills and knowledge would be helpful in landing a gig. But most of the offers I'd receive in the summer graduated to follow me in the fall. I never took the help that was offered to me, which left me, at times, as an outsider. My middle-of-the-night Google searches would come back empty. Now, that's not to say it couldn't be done; it just took some patience and a willingness to put in the work. But, in the end, it ended up working out for me later. So, I decided to share with you the tactics I used to break through a few doors for yourself, which I'll also tell you how to create a business plan that could rival the agencies for clients.

<http://le-jas-de-joucas.fr/en/download-photoshop-setup-for-windows-10-upd/> <https://aarbee.se/wp-content/uploads/2023/01/gianbegi.pdf> <https://underthecitylights.com/wp-content/uploads/2023/01/panskam.pdf> [http://healthfidge.com/photoshop-cc-2015-crack-only-download-\\_\\_link\\_\\_/](http://healthfidge.com/photoshop-cc-2015-crack-only-download-__link__/) [http://gjurmet.com/en/download-free-photoshop-express-activator-cracked-for-windows-updated-202](http://gjurmet.com/en/download-free-photoshop-express-activator-cracked-for-windows-updated-2023/) [3/](http://gjurmet.com/en/download-free-photoshop-express-activator-cracked-for-windows-updated-2023/) <https://sonidocool.com/wp-content/uploads/2023/01/whyzack.pdf> [https://shipping200.com/wp-content/uploads/2023/01/Download-free-Adobe-Photoshop-CC-2018-Seri](https://shipping200.com/wp-content/uploads/2023/01/Download-free-Adobe-Photoshop-CC-2018-Serial-Number-2022.pdf) [al-Number-2022.pdf](https://shipping200.com/wp-content/uploads/2023/01/Download-free-Adobe-Photoshop-CC-2018-Serial-Number-2022.pdf) [https://jgbrospaint.com/2023/01/02/adobe-photoshop-2021-version-22-5-1-free-registration-code-x32-](https://jgbrospaint.com/2023/01/02/adobe-photoshop-2021-version-22-5-1-free-registration-code-x32-64-2022/) [64-2022/](https://jgbrospaint.com/2023/01/02/adobe-photoshop-2021-version-22-5-1-free-registration-code-x32-64-2022/) <https://tecnoimmo.com/wp-content/uploads/2023/01/ellayle.pdf> <http://efekt-metal.pl/?p=1> <https://unibraz.org/download-social-media-shapes-for-photoshop-free-portable/> <http://briannesloan.com/photoshop-activation-code-with-keygen-3264bit-updated-2022/> <https://kumarvihaan.in/download-photoshop-cs3-for-pc-top/> <https://legalzonebd.com/wp-content/uploads/2023/01/wylshe.pdf> [https://www.fermactelecomunicaciones.com/2023/01/02/photoshop-cc-2015-with-keygen-licence-key](https://www.fermactelecomunicaciones.com/2023/01/02/photoshop-cc-2015-with-keygen-licence-key-x64-2022/)[x64-2022/](https://www.fermactelecomunicaciones.com/2023/01/02/photoshop-cc-2015-with-keygen-licence-key-x64-2022/) <https://carolwestfineart.com/wp-content/uploads/2023/01/ilesoph.pdf> [https://www.gandhishipping.com/wp-content/uploads/2023/01/Adobe-Photoshop-70-Magic-Pro-Plugin](https://www.gandhishipping.com/wp-content/uploads/2023/01/Adobe-Photoshop-70-Magic-Pro-Plugins-Filter-Free-Download-FREE.pdf) [s-Filter-Free-Download-FREE.pdf](https://www.gandhishipping.com/wp-content/uploads/2023/01/Adobe-Photoshop-70-Magic-Pro-Plugins-Filter-Free-Download-FREE.pdf) <https://www.top1imports.com/wp-content/uploads/2023/01/macemm.pdf> <https://energyconnectt.com/wp-content/uploads/2023/01/harnair.pdf> <https://ebookstore.igrabitall.com/?p=11369> [https://varonskeliste.no/2023/01/photoshop-2021-version-22-4-1-download-free-patch-with-serial-key](https://varonskeliste.no/2023/01/photoshop-2021-version-22-4-1-download-free-patch-with-serial-key-crack-2023/)[crack-2023/](https://varonskeliste.no/2023/01/photoshop-2021-version-22-4-1-download-free-patch-with-serial-key-crack-2023/) <https://aero-schools.com/wp-content/uploads/2023/01/illbal.pdf> [https://orbeeari.com/wp-content/uploads/2023/01/Photoshop-Cc-Presets-Free-Download-EXCLUSIVE.](https://orbeeari.com/wp-content/uploads/2023/01/Photoshop-Cc-Presets-Free-Download-EXCLUSIVE.pdf) [pdf](https://orbeeari.com/wp-content/uploads/2023/01/Photoshop-Cc-Presets-Free-Download-EXCLUSIVE.pdf) <http://thebluedispatch.com/photoshop-cc-2015-download-trial-upd/> [https://jasaborsumurjakarta.com/adobe-photoshop-2021-version-22-0-0-download-free-license-code-k](https://jasaborsumurjakarta.com/adobe-photoshop-2021-version-22-0-0-download-free-license-code-keygen-for-windows-2023) [eygen-for-windows-2023](https://jasaborsumurjakarta.com/adobe-photoshop-2021-version-22-0-0-download-free-license-code-keygen-for-windows-2023) <https://expertosbotox.com/wp-content/uploads/2023/01/Photoshop-2022-Download-Hack-2022.pdf> <https://remcdbcrb.org/wp-content/uploads/2023/01/lucvlad.pdf> <https://www.burovahelps.com/download-photoshop-for-mac-os-x-hot/> <http://turismoaccesiblepr.org/?p=57536> [https://plantpurehealthandweightloss.com/download-free-photoshop-cc-license-key-full-mac-win-202](https://plantpurehealthandweightloss.com/download-free-photoshop-cc-license-key-full-mac-win-2023/) [3/](https://plantpurehealthandweightloss.com/download-free-photoshop-cc-license-key-full-mac-win-2023/) <https://teetch.co/wp-content/uploads/2023/01/karlkamm.pdf> [http://raga-e-store.com/wp-content/uploads/2023/01/Adobe-Photoshop-CC-2014-Activation-Key-Mac](http://raga-e-store.com/wp-content/uploads/2023/01/Adobe-Photoshop-CC-2014-Activation-Key-MacWin-X64-2023.pdf) [Win-X64-2023.pdf](http://raga-e-store.com/wp-content/uploads/2023/01/Adobe-Photoshop-CC-2014-Activation-Key-MacWin-X64-2023.pdf) <http://chiletraveltours.com/?p=3806> <https://www.readbutneverred.com/wp-content/uploads/2023/01/ralsquad.pdf> [https://seoburgos.com/adobe-photoshop-2021-version-22-5-1-download-crack-crack-win-mac-new-20](https://seoburgos.com/adobe-photoshop-2021-version-22-5-1-download-crack-crack-win-mac-new-2022/) [22/](https://seoburgos.com/adobe-photoshop-2021-version-22-5-1-download-crack-crack-win-mac-new-2022/) <http://lebonkif.com/wp-content/uploads/2023/01/fabdean.pdf> https://swisshtechnologies.com/photoshop-cs3-plugins-for-photographers-free-download-\_\_exclusive [\\_/](https://swisshtechnologies.com/photoshop-cs3-plugins-for-photographers-free-download-__exclusive__/) <https://wasshygiene.com/adobe-photoshop-cc-2015-highly-compressed-free-download-top/> <https://chic-eventsja.com/wp-content/uploads/2023/01/baiwhit.pdf>

## [https://www.planetneurodivergent.com/wp-content/uploads/2023/01/Pc-Adobe-Photoshop-70-Free-Do](https://www.planetneurodivergent.com/wp-content/uploads/2023/01/Pc-Adobe-Photoshop-70-Free-Download-For-Android-Free.pdf) [wnload-For-Android-Free.pdf](https://www.planetneurodivergent.com/wp-content/uploads/2023/01/Pc-Adobe-Photoshop-70-Free-Download-For-Android-Free.pdf)

If you have ever used Elements, you know that there are loads of tools that operate best when you are creating a large project and transferring files between programs, online or otherwise. Photoshop on the other hand operates very well as a standalone program, and it can help you quickly fix and enhance photos that have been altered in one other application. Here are some of the new tools that can help you work in the standalone world regardless of what program you are using on the other end. No matter how many versions and whatever new feature Adobe may introduce with Photoshop, there were few tools that were tested with time and remained sturdy and highly important in the chronicles of development. They define the importance of Photoshop and cope up with changes in the technological world. Designers love to work on these tools, regardless of the way they put them to use in correcting images or designing a brochure, website or even a mobile application. The list of top ten tools and features are proved as the best of Photoshop. Many of us say we'd like a job where we could get paid to play around with visual tools. Maybe your dream job would be interactive photo editing, or perhaps you describe yourself as "a creative." If you're serious about creating images you're going to spend a lot of time working with Lightroom, but you don't want to submit to the tyranny of a workflow. Maybe you prefer to use a simple, powerful image editing tool, out of the way of your creativity. Photoshop Elements is your image editor. Developed by Adobe, the simplicity of the Elements program (and its\* cousin, Adobe Photoshop Touch), may be more suited to your needs. Photoshop Elements 10 is a near-perfect image editing tool. Whether you're just starting out, or you want the latest editing tools, you'll find Elements powerful enough to meet the needs for a wide range of photo editing.